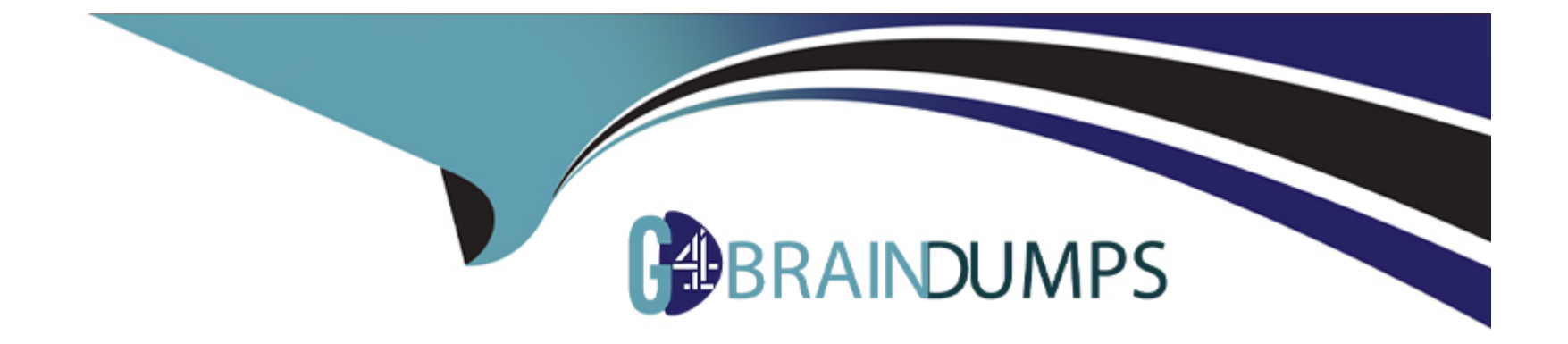

# **Free Questions for NS0-162 by go4braindumps**

# **Shared by Workman on 06-06-2022**

**For More Free Questions and Preparation Resources**

**Check the Links on Last Page**

# **Question 1**

#### **Question Type: MultipleChoice**

#### Exhibit.

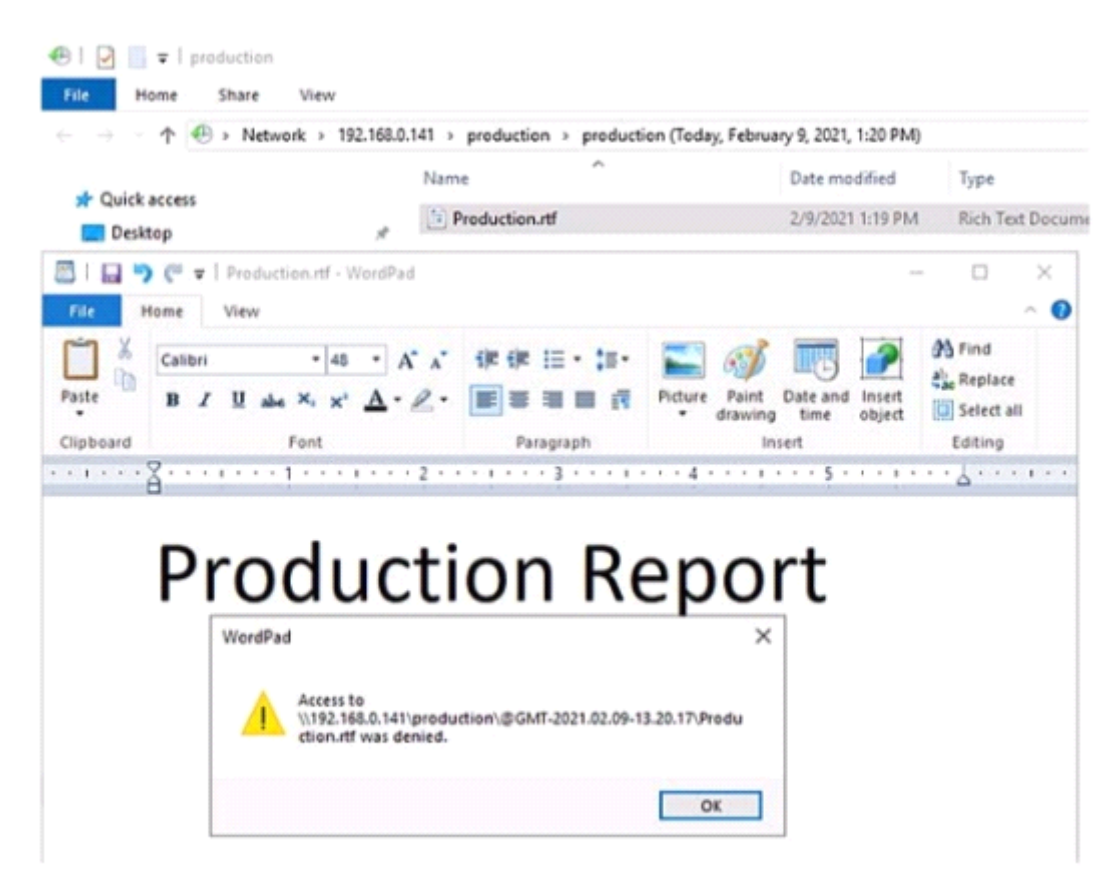

A user cannot save a file on an ONTAP SMB share.

Referring to the exhibit, which action allows the user to save the file?

### **Options:**

- **A-** Allow the file type \*, rtf In the CIFS Server fpolicy.
- **B-** Let the user save the file to a writeable location.
- **C-** Synchronize the ONTAP Cluster time to the Active Directory time.
- **D-** Set the user permission for the share to write.

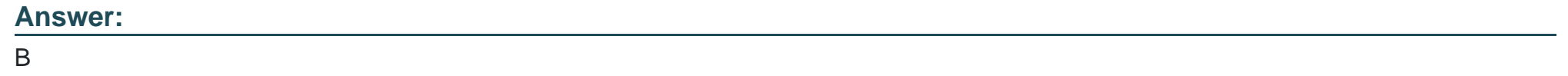

# **Question 2**

**Question Type: MultipleChoice**

Your company has purchased two NetApp AFF A400 HA pairs. During deployment, how many root aggregates are created?

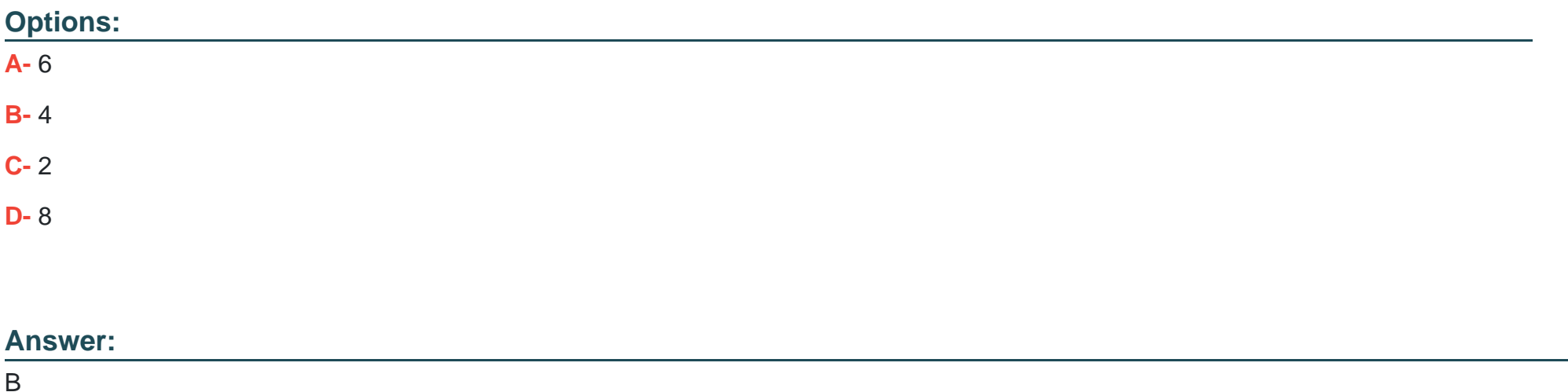

# **Question 3**

**Question Type: MultipleChoice**

Which two storage efficiency features are enabled by default on AFF systems? (Choose two.)

### **Options:**

**A-** LUN-level compression

- **B-** aggregate-level compression
- **C-** aggregate-level inline deduplication
- **D-** volume-level Inline deduplication

### **Answer:**

C, D

### **Question 4**

#### **Question Type: MultipleChoice**

#### Exhibit.

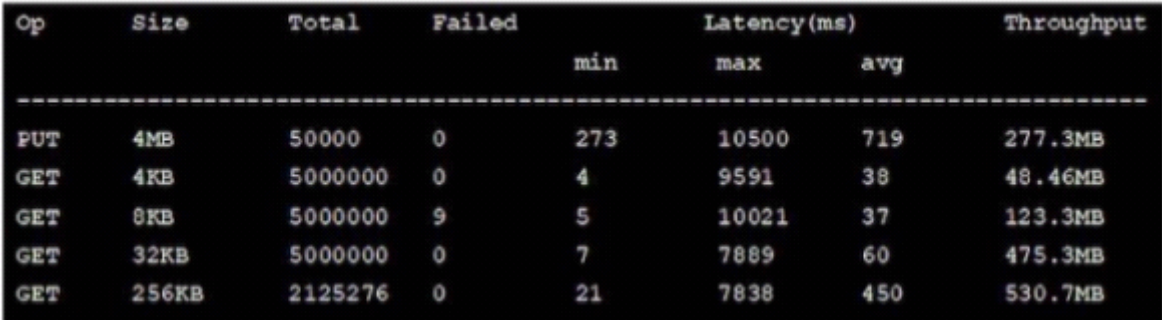

You have a NetApp AFF A400 HA pair with Fabric Pool enabled on all data using the snapshot-only policy. Users are reporting slow restores when they recover files with the Windows Previous Versions tab.

Referring to the exhibit, what is the highest latency seen on restore?

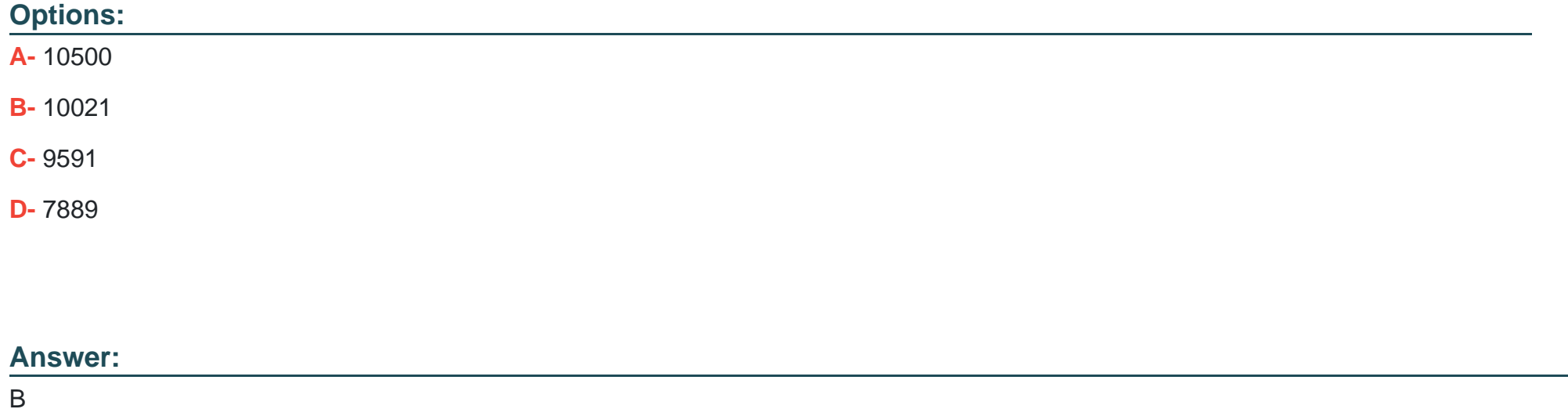

Explanation:

[the user retrieve files, which is a GET operation. You can use the S3 GET Object request to retrieve an object from an S3 bucket.](https://docs.netapp.com/sgws-113/index.jsp?topic=/com.netapp.doc.sg-s3/GUID-8B7BB6D4-FA59-4E82-BEAC-45DA8C642029.html) [https://docs.netapp.com/sgws-113/index.jsp?topic=%2Fcom.netapp.doc.sg-s3%2FGUID-8B7BB6D4-FA59-4E82-BEAC-](https://docs.netapp.com/sgws-113/index.jsp?topic=/com.netapp.doc.sg-s3/GUID-8B7BB6D4-FA59-4E82-BEAC-45DA8C642029.html)[45DA8C642029.html](https://docs.netapp.com/sgws-113/index.jsp?topic=/com.netapp.doc.sg-s3/GUID-8B7BB6D4-FA59-4E82-BEAC-45DA8C642029.html)

# **Question 5**

#### **Question Type: MultipleChoice**

When you perform an upgrade using ONTAP System Manager 9.8, which two statements are true? (Choose two.)

#### **Options:**

**A-** The latest available Images will appear In the ONTAP System Manager interface.

**B-** The images will be automatically uploaded to the cluster by using the ONTAP System Manager interface from the NetApp Support site.

**C-** The update history is available within the ONTAP System Manager interface.

**D-** The Images must be manually uploaded to the cluster by using the ONTAP System Manager interface.

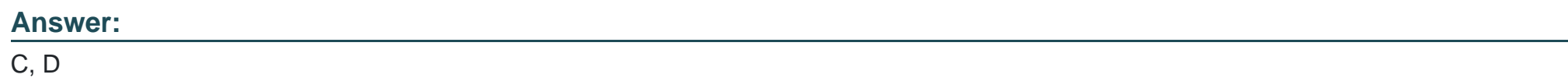

## **Question 6**

**Question Type: MultipleChoice**

Exhibit.

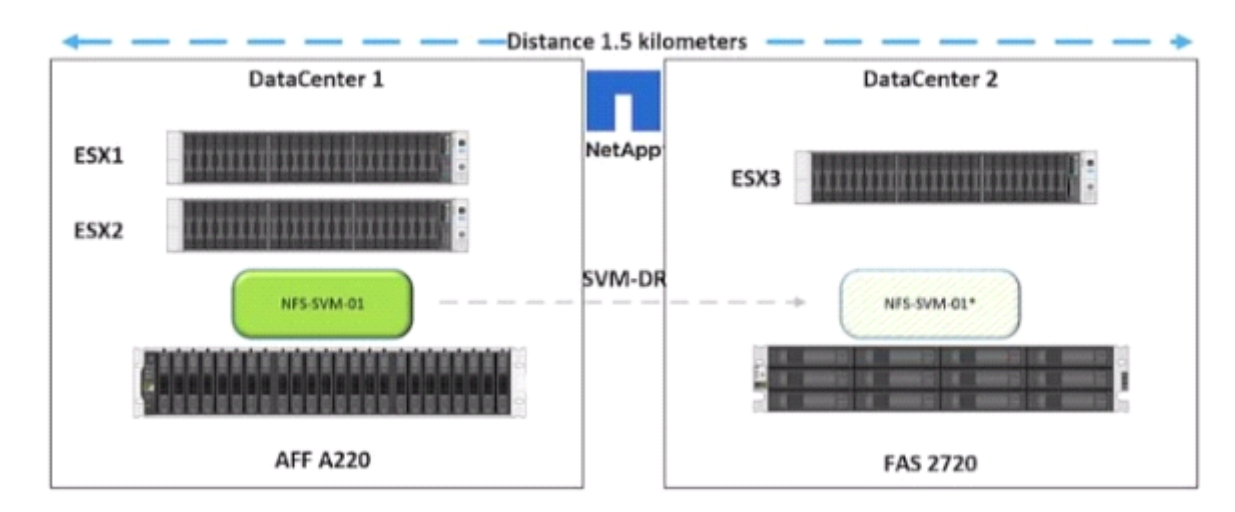

You have an SVM-DR relationship as shown in the exhibit. You are given a new requirement to use SnapMirror Synchronous (SMS) for the data volumes In NFS-SVM-01.

In this scenario, which solution Is supported to enable SMS in ONTAP 9.8 software?

#### **Options:**

- **A-** Set up new SM-S relationships from the AFF A220 to a new destination.
- **B-** Set up new SM-S relationships from the FAS2720 to a new destination.
- **C-** Set up NetApp Cloud Sync with a cloud broker in AWS to replicate to a new destination.

**D-** Modify the existing SVM-DR policy to use sync mode.

### **Answer:**   $\overline{C}$

# **Question 7**

### **Question Type: MultipleChoice**

Your company runs a NetApp AFF A220 cluster as a file server for NFS and SMB. You want to use one of the unused ports to connect a single Windows host directly, using FC. You have converted the UTA2 ports e0e and e0f to FC and equipped them with a 16-Gbps FC transceiver. Your Windows host fails to connect to the storage.

In this scenario, which action solves the problem?

### **Options:**

**A-** Use an FC switch between storage and host.

- **B-** Use the arbitrated loop topology on storage and host.
- **C-** Use the point-to-point topology on all ports.

**D-** Use an Ethernet switch between storage and host.

#### **Answer:**

A

### **Explanation:**

You can configure FC and FC-NVMe SAN hosts with single nodes through one or more fabrics. N-Port ID Virtualization (NPIV) is required and must be enabled on all FC switches in the fabric. You cannot directly attach FC or FC-NMVE SAN hosts to single nodes without using an FC switch.

## **Question 8**

**Question Type: MultipleChoice**

Exhibit.

cluster::> network interface show -vserver SVM A -fields data-protocol vserver  $1 \cdot f$ data-protocol address  $1if$ -8VM-A  $nf$ s.cifs  $10.0.1.250$ SVM A cluster::> volume show -fields vserver, volume, aggregate, policy, junction-path -vserver SVM A vserver volume aggregate policy junction-path SVM\_A SVM\_A\_root aggr1 policy-vol\_a / SVM A VOL A aggr2 policy-vol a -2 entries were displayed. cluster::> export-policy rule show -vserver SVM A -policyname policy-vol a Policy Rule Access Client RO Vserver Name Index Protocol Match Rule SVM A policy-vol a 1 any 10.0.1.0/24 any

A Linux host with the 10.0.1.24 IP address is unable to mount the VOL\_A volume using NFSv3.

Referring to the exhibit, what is the problem?

#### **Options:**

- **A-** The host IP address does not match the export policy rule.
- **B** The volume is in read-only.
- **C-** The volume is not mounted In the namespace.
- **D-** The logical Interface does not allow the NFSv3 protocol.

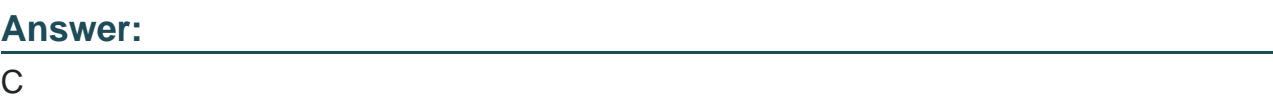

#### Explanation:

[The volume is not mounted in the namespace. https://docs.netapp.com/ontap-9/index.jsp?topic=%2Fcom.netapp.doc.cdot-famg](https://docs.netapp.com/ontap-9/index.jsp?topic=/com.netapp.doc.cdot-famg-nfs/GUID-8E400D78-B405-4682-8F33-143783F2D580.html)[nfs%2FGUID-8E400D78-B405-4682-8F33-143783F2D580.html](https://docs.netapp.com/ontap-9/index.jsp?topic=/com.netapp.doc.cdot-famg-nfs/GUID-8E400D78-B405-4682-8F33-143783F2D580.html)

Even if the volume was read only it could be mounted - also the client IP is in the desired range and LIF is configured for NFS.

### Question 9

Question Type: MultipleChoice

After attempting to perform an ONTAP upgrade. It falls during the pre-check. In this scenario, what would cause this problem?

Options:

A- encrypted volumes

- **B-** offline volume
- **C-** Idle SnapMirrors
- **D-** offline data LIF

### **Answer:**

C

# **Question 10**

**Question Type: MultipleChoice**

Which configuration Is supported using NetApp's All SAN Array (ASA)?

### **Options:**

- **A-** 24-node cluster
- **B-** single node cluster
- **C-** 2-node cluster
- **D-** 12-node cluster

#### **Answer:**

C

To Get Premium Files for NS0-162 Visit

[https://www.p2pexams.com/products/ns0-16](https://www.p2pexams.com/products/NS0-162)2

For More Free Questions Visit [https://www.p2pexams.com/netapp/pdf/ns0-16](https://www.p2pexams.com/netapp/pdf/ns0-162)2